## How to Make Retainer and Advance Payments

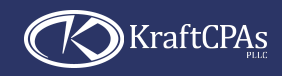

**Our online payment system makes it easy.**

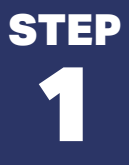

**Use the Advance Payment option on our website and enter the required information.**

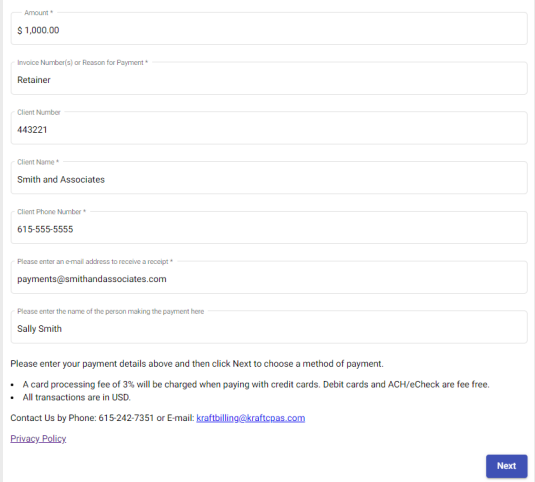

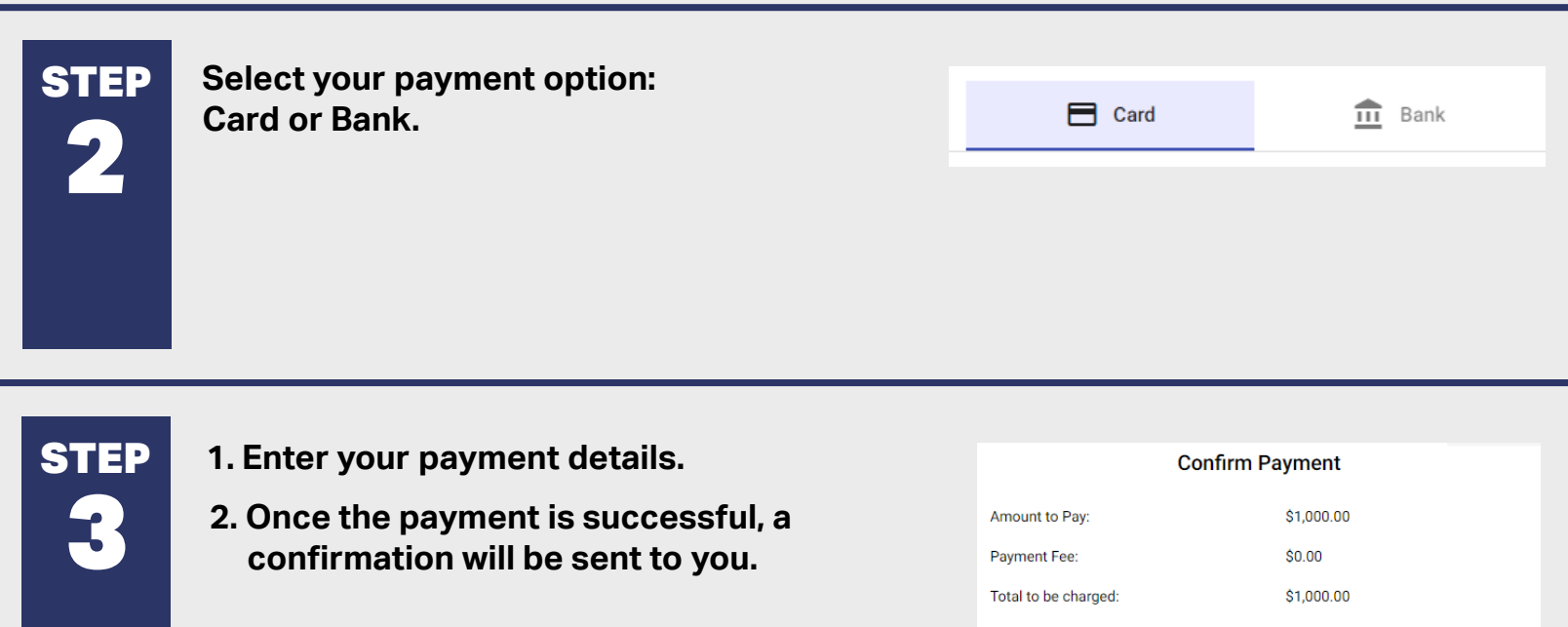

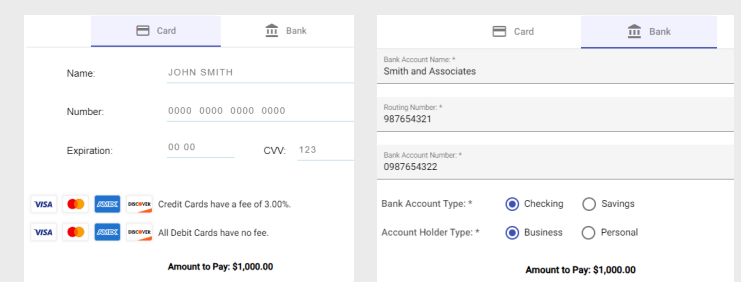

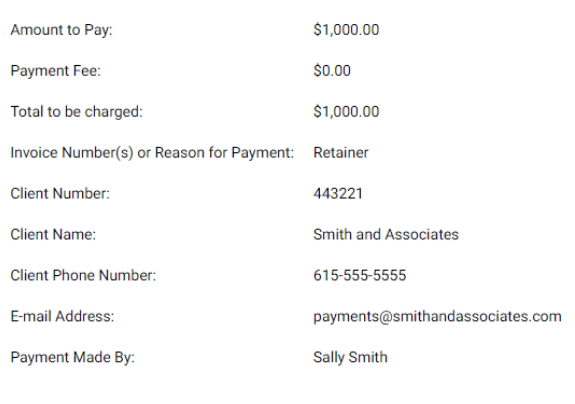

Please confirm the details above are correct and click Pay to make the payment.

Powered by **Apxium** 

**The Apxium payment portal is fully Payment Card Industry Data Security Standard (PCI DSS) compliant.**